## Netgear Network Router Manual N300 Wireless Modem >>>CLICK HERE<<<

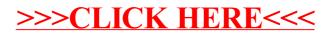